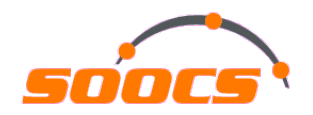

#### Troubleshooting Oracle performance issues beyond the Oracle wait interface

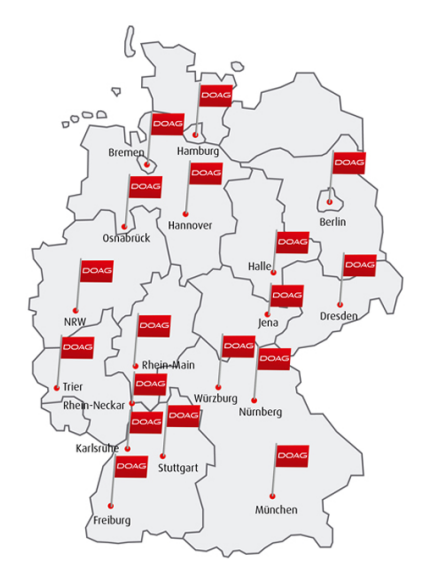

Stefan Koehler

## About me

#### **Stefan Koehler**

- Independent Oracle performance consultant and researcher
- 13+ years using Oracle RDBMS Independent since 2011
- Oracle performance and internals geek
- Main interests: Cost based optimizer and Oracle RDBMS internals

#### **Services: "All about performance & troubleshooting"**

- Oracle performance tuning (e.g. Application, CBO, Database, Design, SQL)
- Oracle core internals researching (e.g. DTrace, GDB, Perf, etc.)
- Troubleshooting nontrivial Oracle RDBMS issues (e.g. Heap dumps, System state dumps, etc.)
- Services are mainly based on short-term contracting

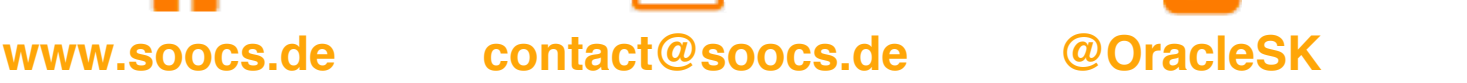

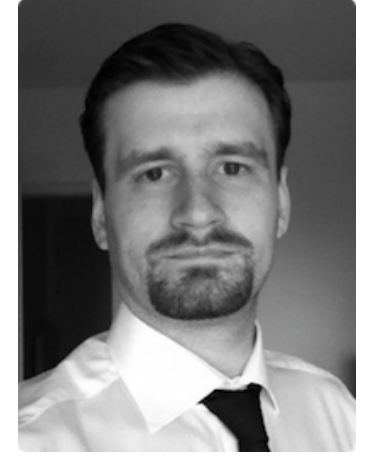

OakTable.net

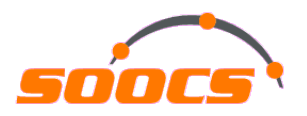

#### Agenda

- Systematic troubleshooting What are we talking about?
- Basics of Oracle's extended SQL trace & event instrumentation
- "System call trace" vs. "Stack trace"
- Capturing and interpreting "Stack traces" with focus on Linux
	- Oradebug (Oracle), GDB and its wrapper (OS), Perf (OS), Others
- Safety warning Are "Stack traces" safe to use in production?
- Combine Oracle wait interface and "Stack traces"
- Use cases
	- Long parse time
	- Real life root cause identified + fixed with help of "Stack traces"

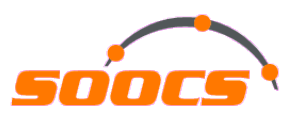

### Systematic troubleshooting - What are we talking about? (1)

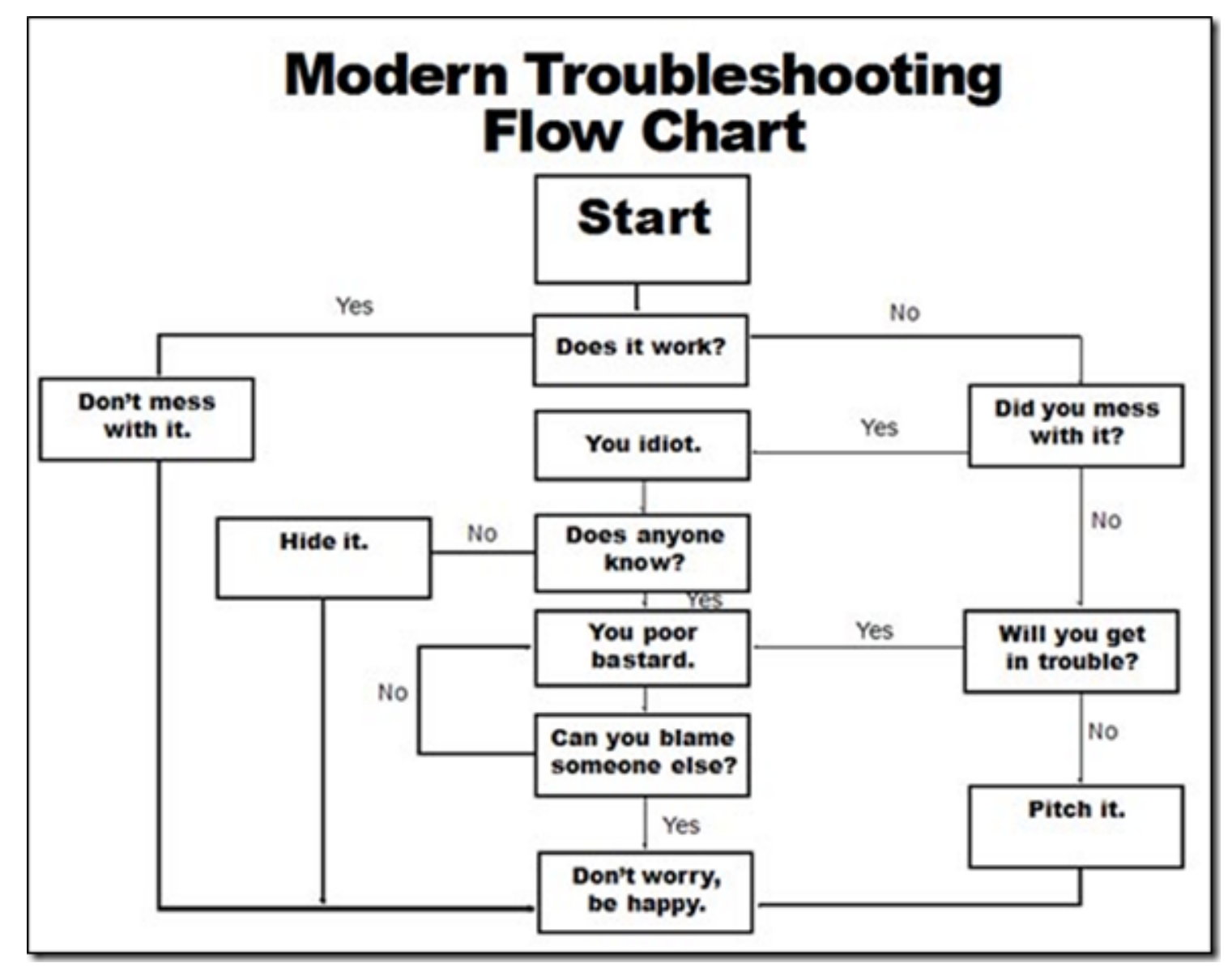

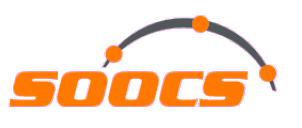

## Systematic troubleshooting - What are we talking about? (2)

- 1. Identify performance bottleneck based on response time *Method R by Cary Millsap* Business process is affected by
- 2. Interpret execution plan with help of additional SQL execution statistics (or Real-Time SQL Monitoring) and/or wait interface
	- PL/SQL package DBMS\_XPLAN or DBMS\_SQLTUNE
- No execution plan issue found

single SQL running on CPU only

- 3. Capture and interpret session statistics and performance counters
	- Tools like Snapper by Tanel Poder

Still no obvious root cause for the high CPU load

- 4. Capture and interpret system call or stack traces
	- **This is what this session is about. Disassembling Oracle code.**

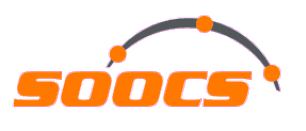

#### Basics of Oracle's extended SQL trace and event instrumentation (1)

- Extended SQL trace basics
	- **Database call (= OPI call) lines**

begin with the keyword PARSE, EXEC, FETCH, CLOSE, RPC EXEC, UNMAP, SORT UNMAP, LOBREAD, or LOBARRTMPFRE. Such a line indicates that an application client has made a database call, and that the database has responded to it.

FETCH #12390720: c=8000, e=1734, p=1, cr=7, cu=0, mis=0, r=1, dep=2, oq=4, plh=3992920156, tim=1294438818783887

**More CPU time than elapsed time?**

- **CPU time value is precise to ±10.000 microseconds**
- **Elapsed time value is precise to ±1 microseconds**

#### • **System call lines**

begin with the keyword WAIT. Such a line indicates that the Oracle kernel process has made one (or more) syscall, and that the OS has responded to it.

WAIT #12397272: nam='db file sequential read' ela= 221 file#=1 block#=2735 blocks=1 obj#=423 tim=1294438818791494

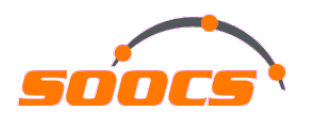

### Basics of Oracle's extended SQL trace and event instrumentation (2)

- Oracle's event instrumentation basics
	- **Database call lines (simplified)**

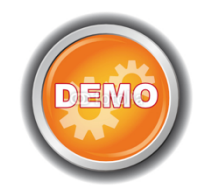

```
12 function dbcall {
                                                            # mark the time before the call
    e0 = gettime();
13
    c0 = getrusage()# mark the CPU time consumed before the call
1415.
                                                            # execute the dbcall here; maybe make calls to dbcall() or syscall()
16
    17# mark the time after the call
18 el = gettime();
19 c1 = getrusage();
                                                             # mark the CPU time consumed after the call
20 nam = ...;
                                                            # name assigned to the call: PARSE, EXEC, FETCH, ...
21 cid = ...;
                                                            # cursor handle ID
                                                            # elapsed duration between wall times
22 e = e1 - e0;
  c = (c1.utime + c1.stime) - (c0.utime + c0.stime)
                                                            # CPU time consumed by the call
23
   write(TRC, "%s #%d:c=%d,e=%d...", nam, cid, c, e, ...); # write the dbcall record to the trace file
24
25}
```
#### Screenshots from ISBN 1518897886

#### • **System call lines (simplified)**

```
1 function syscall {
                                                                    # mark the time before the call
     ela0 = gettime();
\overline{2}\mathbf{3}# execute the syscall here
\DeltaService
5
\epsilon elal = gettime();
                                                                    # mark the time after the call
7 nam = ...;
                                                                    # name assigned to the code path by some Oracle developer
8 cid = ...;
                                                                    # cursor handle ID
     ela = ela1 - ela0;# elapsed duration between wall times
9
     write(TRC, "WAIT #%d: nam='%s'...", cid, nam, ela, ...); # write the syscall record to the trace file
10\lfloor \frac{11}{2} \rfloor
```
#### $_{16.06.16}$  Instrumentation overhead of round about 6 microseconds for wait events in average  $_{\sf Page\, 7}$

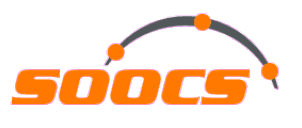

### Basics of Oracle's extended SQL trace and event instrumentation (3)

• Are all OPI calls instrumented in Oracle's extended SQL trace?

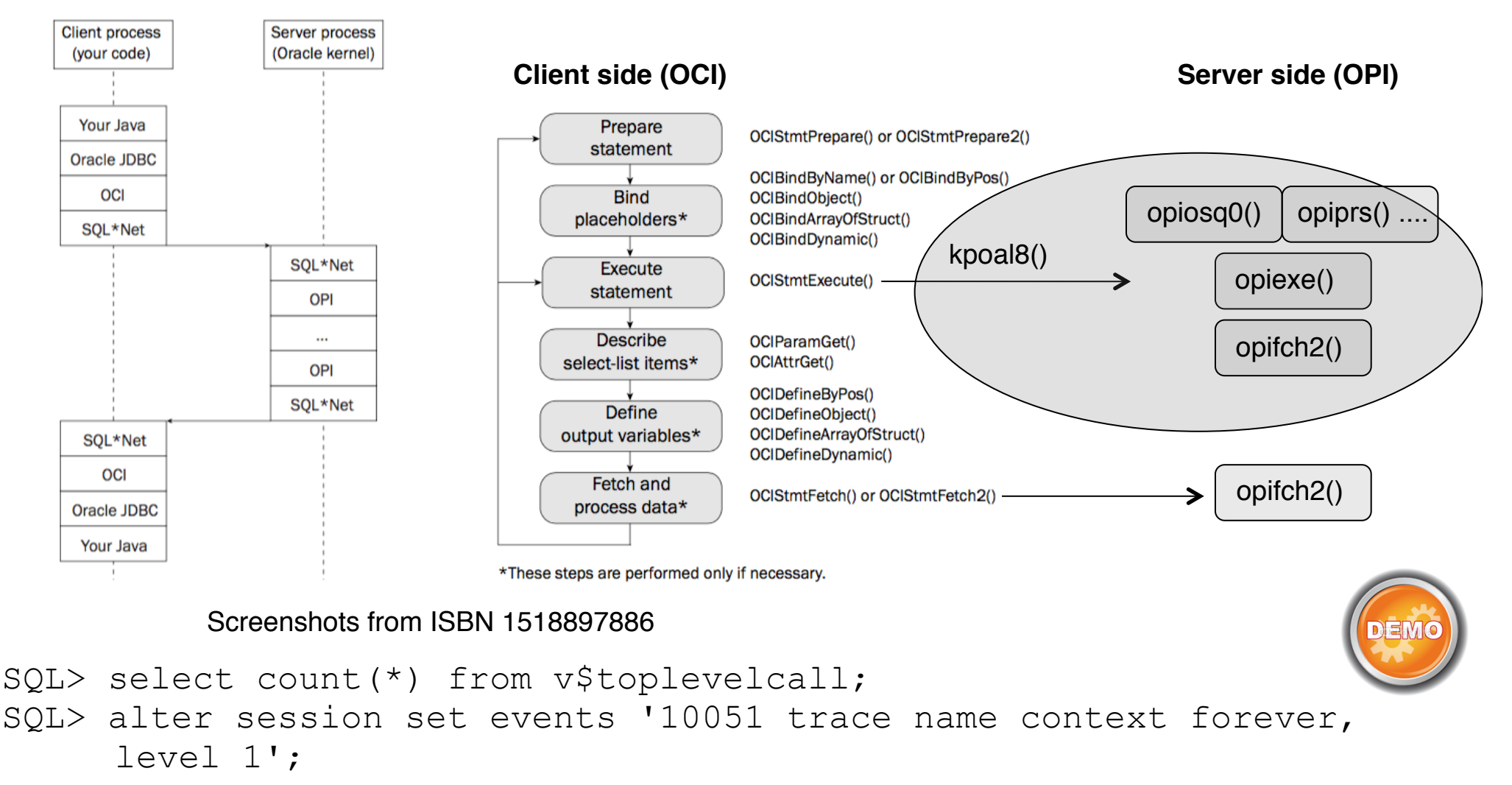

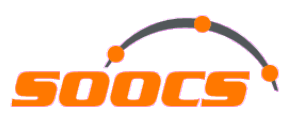

### "System call trace" vs. "Stack trace"

#### • System call trace

- A system call is the fundamental interface between an application and the (Linux) kernel and is generally not invoked directly, but rather via wrapper functions in glibc (or some other library). For example: *truncate()*  $\rightarrow$  *truncate() or truncate64()*
- Example of Oracle using system calls: *gettimeofday(), clock\_gettime(), pread()*
- Tools: *Strace (Linux), Truss (AIX / Solaris), Tusc (HP-UX)*
- Be aware of vDSO / vSyscall64 feature when tracing system calls on Linux (control option "kernel.vsyscall64" has been removed with kernel version 3.0)

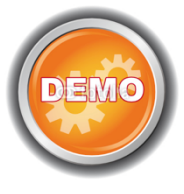

- Stack trace / Stack backtrace
	- A call stack is the list of names of methods called at run time from the beginning of a program until the execution of the current statement
	- Tools: *Oradebug (Oracle), GDB + wrappers or Perf or SystemTap (Linux), DTrace (Solaris),* Procstack *(AIX)*

16.06.16 Page 9 **The stack trace includes the called methods / functions of an Oracle process and the system call trace includes only the (function) requests to the OS kernel** 

#### <-nttfprd()+309<-nsbasic brc()+393<-nsbrecv()+86<-niogrc()+520<-opikndf2()+995<-opit sk()+803<-opiino()+888<-opiodr()+1170<-opidrv()+586<-sou2o()+120<-opimai\_real()+151< -ssthrdmain()+392<-main()+222<- libc start main()+253 Oracle Call Interface OCI User Program Interface UPI

 $-$  Net8 Oracle Program Interface OPI **Compilation Layer** KK **Execution Layer KX**  $K2$ **Distributed Execution Layer NPI** Network Program Interface Security Laver  $KZ$  $KO$ Query Laver Recursive Program Interface **RPI** Access Laver KA Data Layer KD KT **Transaction Laver** KC Cache Layer  $KS$ Services Layer KJ. Lock Management Layer Generic Layer  $KG$  $\overline{\mathbf{s}}$ **Operating System Dependencies** 

#### **Translation of Oracle kernel function names**

- 1. MOS ID #175982.1 (Google it)
- 2. ORADEBUG DOC COMPONENT
- 3. My Oracle support bug section
- 4. Google

### Capturing "Stack traces" with focus on Linux (1)

• Tool "Oradebug" (Oracle tool and platform independent)

ksedsts()+213<-ksdxfstk()+34<-ksdxcb()+914<-sspuser()+191<-\_sighandler()<-read()+14

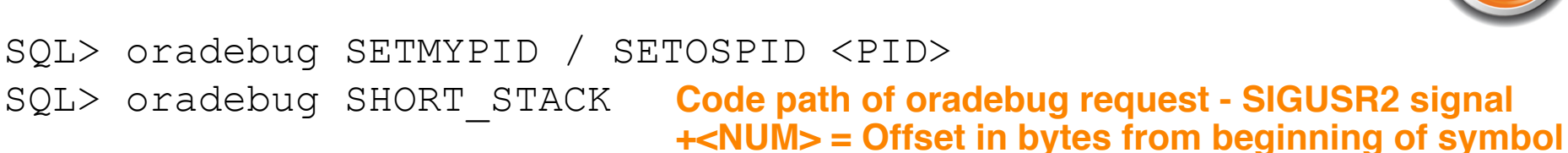

**(function) where child function call happened** 

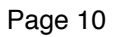

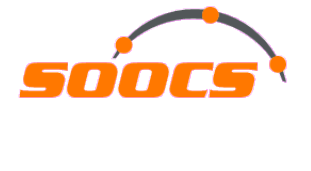

### Capturing "Stack traces" with focus on Linux (2)

• Tool "GDB" (GNU debugger) and its wrapper script pstack

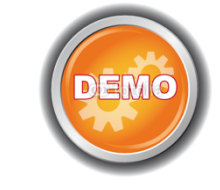

```
shell> qdb shell> /usr/bin/pstack <PID>
(gdb) attach <PID> 
(gdb) backtrace 
 #0 0x000000336d00e530 in read nocancel () from /lib64/libpthread.so.0
                                                                    #0 0x000000336d00e530 in read nocancel () from /lib64/libpthread.so.0
 #1 0x000000000b924620 in snttread ()
                                                                    #1 0x000000000b924620 in snttread ()
 #2 0x000000000b923a95 in nttfprd ()
                                                                    #2 0x000000000b923a95 in nttfprd ()
 #3 0x000000000b90eac9 in nsbasic_brc ()
                                                                    #3 0x000000000b90eac9 in nsbasic brc ()
 #4 0x000000000b90e8d6 in nsbrecy ()
                                                                    #4 0x000000000b90e8d6 in nsbrecy ()
 #5 0x000000000b913778 in niogrc ()
                                                                    #5 0x000000000b913778 in niogrc ()
 #6 0x000000000b5b9a43 in opikndf2 ()
                                                                    #6 0x000000000b5b9a43 in opikndf2 ()
 #7 0x0000000001e44f93 in opitsk ()
                                                                    #7 0x0000000001e44f93 in opitsk ()
 #8 0x0000000001e49c28 in opiino ()
                                                                    #8 0x0000000001e49c28 in opiino ()
 #9 0x000000000b5bc3c2 in opiodr ()
                                                                    #9 0x000000000b5bc3c2 in opiodr ()
 #10 0x0000000001e4118a in opidry ()
                                                                    #10 0x0000000001e4118a in opidry ()
 #11 0x00000000025381f8 in sou2o ()
                                                                    #11 0x00000000025381f8 in sou2o ()
 #12 0x0000000000b393a7 in opimai_real ()
                                                                    #12 0x0000000000b393a7 in opimai real ()
 #13 0x0000000002542898 in ssthrdmain ()
                                                                    #13 0x0000000002542898 in ssthrdmain ()
 #14 0x0000000000b392de in main ()
                                                                    #14 0x0000000000b392de in main ()
```
**GDB is based on ptrace() system calls**

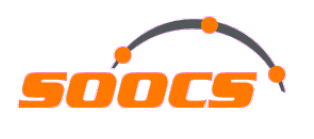

### Capturing "Stack traces" with focus on Linux (3)

- Performance counters for Linux (Linux kernel-based subsystem)
	- Framework for collecting and analyzing performance data, e.g. hardware events, including retired instructions and processor clock cycles and many more
	- Based on sampling (default avg. 1000 Hz respectively 1000 samples/sec)

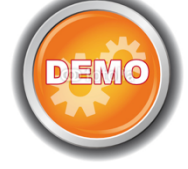

- Caution in virtualized environments when capturing cpu-cycles events (VMware KB #2030221)
- Tool "Perf" is based on perf\_events interface exported by Linux kernel (>= 2.6.31)

shell> perf record  $\left| \frac{-e}{e} \right| \frac{e}{e}$  -o /tmp/perf.out  $\left| \frac{-e}{e} \right|$ **Hardware event (cpu-cycles) = Usage of kernel's performance registers Software event (cpu-clock) = Depends on timer interrupt**

- 
- Poor man's stack profiling
	- When no other tool is available and you need a quick insight into sampled stacks

shell> export LC ALL=C ; for i in  $\{1..20\}$  ; do pstack <PID> ./os explain -a ; done | sort -r | uniq -c

**Script by Tanel Poder to translate C function names into known functionality** 

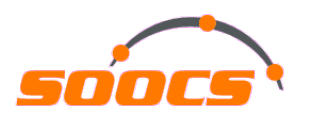

### Capturing "Stack traces" with focus on Linux (4)

- Listing other capturing tools for completeness
	- OStackProf by Tanel Poder (needs to be run from Windows SQL\*Plus client as based on oradebug short\_stack and VBS script for post processing)
	- DTrace on Solaris (e.g. DTrace toolkit script "hotuser" by Brendan Gregg or analysis with PID provider)
	- DTrace on Linux lacks in case of userspace integration / probing
	- SystemTap (with Linux kernel >= 3.5 for userspace probing) otherwise "utrace patch" needs to be applied

# Interpreting "Stack traces" with focus on Linux

- Performance counters for Linux (Linux kernel-based subsystem)
	- Tool "Perf"

```
shell> perf report -i /tmp/perf.out -g none -n --stdio
shell> perf report -i /tmp/perf.out -g graph -n --stdio
```
Problem: Depending on the stack trace content there may be too much data to interpret in this format. **Main question: Where is the bulk of CPU time spent?**

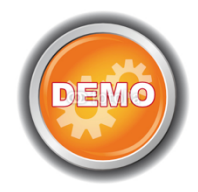

• Tool "Flame Graph" by Brendan Gregg (works with DTrace & SystemTap too)

shell> perf script -i /tmp/perf.out | ./stackcollapse perf.pl > out.perf.folded shell>./flamegraph.pl out.perf.folded > perf-out.svg

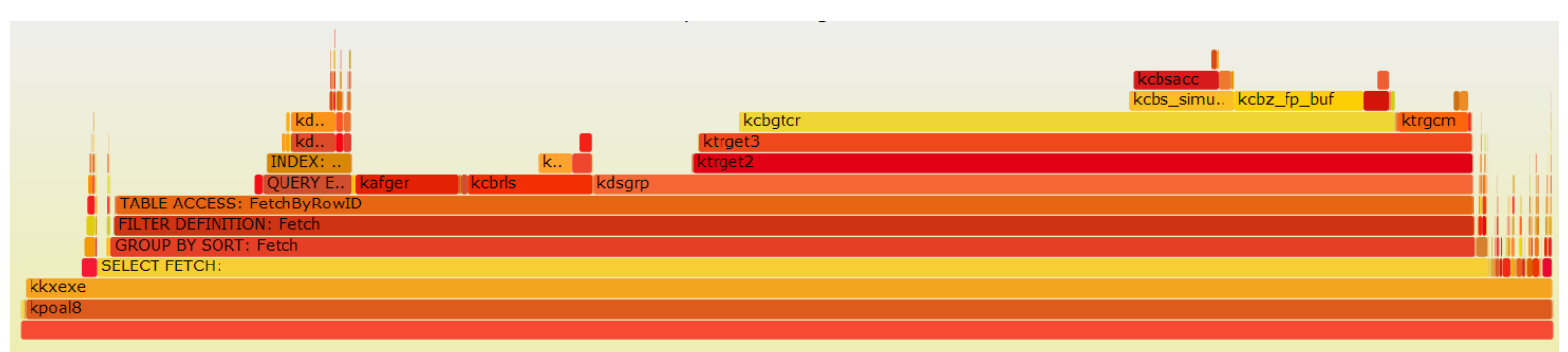

# Safety warning - Are "Stack traces" safe to use in production?

• If your database is already in such a state … … then don't worry about the possible consequences and issues by capturing stack traces

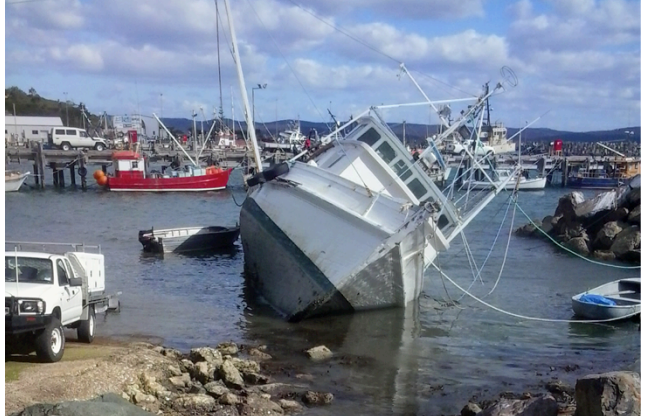

- Be aware of different behavior by capturing stack traces, if only some specific business processes are affected
	- Tool "Oradebug" "Unsafe" as it alters code path / SIGUSR2 (e.g bug #15677306)
	- Tool "GDB" (and its wrappers) "Unsafe" as it suspends the process (ptrace syscall) with possible impact on communication to kernel or other processes
	- Tool "Perf" based on Linux performance counters Safe by design, but fallback to the other tools is still needed, if the process is not running on CPU and stuck somewhere else
	- DTrace (Solaris) Safe by design

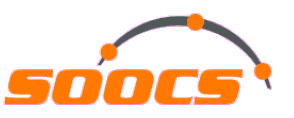

### Combine Oracle wait interface and "Stack traces" (1)

- Fulltime.sh by Craig Shallahamer and Frits Hoogland
	- Based on V\$SESSION\_EVENT and Linux performance counters

shell> fulltime.sh <PID> <SAMPLE DURATION> <SAMPLE COUNT>

PID: 1861 SID: 12 SERIAL: 5 USERNAME: TEST at 22-Sep-2015 11:06:26 CURRENT SQL: select /\*+ use hash(t2) \*/ count(\*) from TEST t1, TEST t2 where t1.own

total time: 11.376 secs, CPU: 6.584 secs (57.88%), wait: 4.792 secs (42.12%)

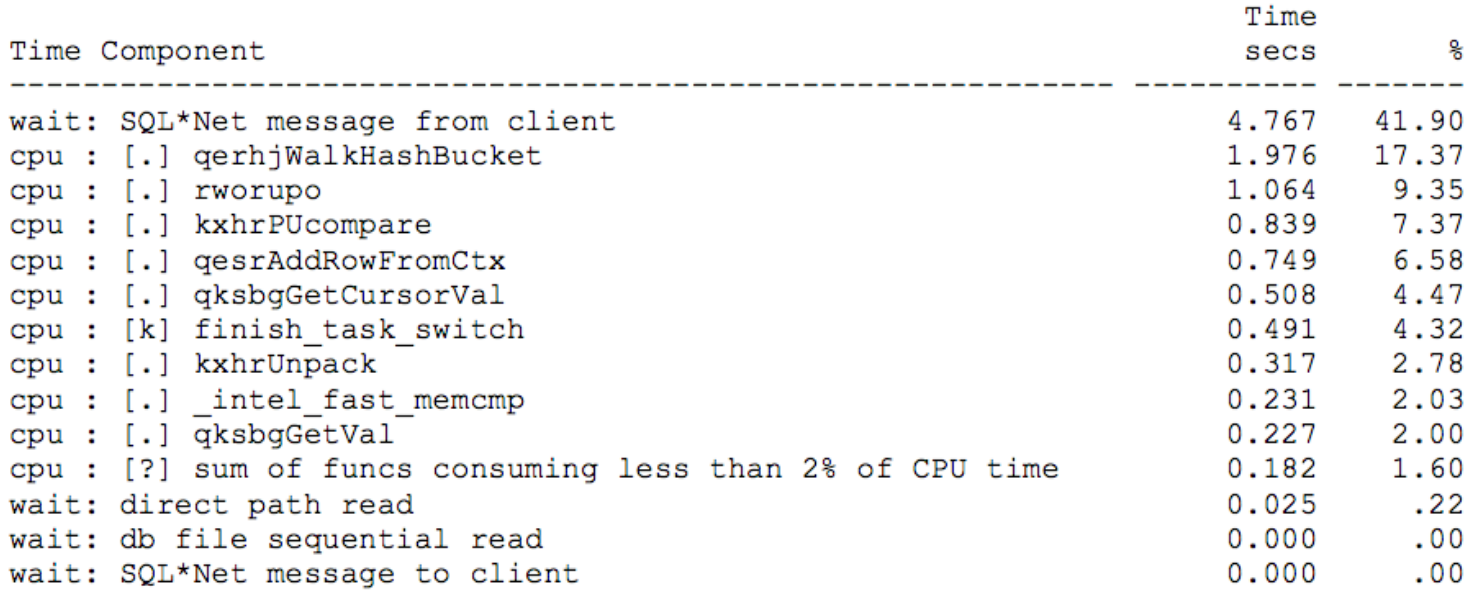

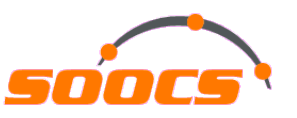

## Combine Oracle wait interface and "Stack traces" (2)

• Oracle 12c enhancement - Diagnostic event "wait\_event[]" in "new" kernel diagnostics & tracing infrastructure

SQL> oradebug doc event name wait\_event wait event: event to control wait event post-wakeup actions

```
SQL> alter session set events 'wait event["<wait event name>"]
trace("%s\n", shortstack())';
```
WAIT #140311192202592:

nam=<mark>'direct path read'</mark>|ela= 2166 file number=4 first dba=179 blockcnt=13 obj#=92417 tim=589834270 kslwtectxk-ksfdaio<-kcflbi<-kcbldio<-kcblrd<-kcblgt<-kcbldrget<-kcbgtcr<-ktrget3<-ktrget2<kdst\_fetch<-kdstf000010100001km<-kdsttgr<-gertbFetch<-gerstFetch<-rwsfcd<- gerstFetch<gerhjFetch<-gerstFetch<-gergsFetch<-gerstFetch<-opifch2<-kpoal8<-opiodr<- ttcpips

**Combine extended SQL trace & event wait\_event[] Function kslwtectx marks end of wait event**

SQL> alter session set events 'wait event["<wait event name>"]  ${wait:minwait=1000}$  trace(''event "%", p1 %, p2 %, p3 %, wait time  $\frac{\pi}{3}$ \nStk= $\frac{\pi}{3}$ \n'', evargs(5), evargn(2), evargn(3), evargn(4), evargn(1), shortstack())';

16.06.16 Page 17 **is also availableAdditional condition (e.g. min wait duration in microseconds) and different syntax** 

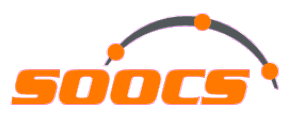

## Use case: Long parse time (1)

- Common expression of "parsing a SQL" is a two step approach
	- **Parsing (simplified)**

Oracle checks if the SQL statement is a valid one (syntactic analysis). Afterwards it checks and figures out things like object types, columns in object types, constraints, triggers, indexes, privileges, etc. (semantic analysis).

#### • **Optimizing (simplified)**

After the statement is parsed, the optimizer starts its work by checking stats and doing its arithmetic (logical and physical).

- 
- Which db call does parse / optimize a SQL and consumes CPU?<br>
 PARSE #? 145.88 sec CPU time on PARSE #<br>
PARSE #1399086603390448 <u>{c=145882000, c=147715884}</u> p=24, cr=110, cu=0, mis=1, r=0, dep=0, og=1, <mark>plh=2871710578</mark> PARSE #?  $\cdot$  EXEC #? 16.06.16
16.06.16
16.06.16
16.06.16
16.06.16
16.06.16
16.06.16
16.06.16
16.06.16
16.06.16
16.06.16
16.06.16
16.06.16
16.06.16
16.06.16
16.06.16
16.06.16
16.06.18
16.06.18
16.06.18
16.06.18
16.06.18
16.06.18
16.06.18
16.06 **145.88 sec CPU time on PARSE # 173.18 sec CPU time on EXEC #**

**Deferred optimization**

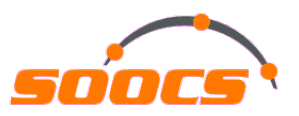

#### Use case: Long parse time (2)

- Oracle version < 12.1.0.2.160419 (PSU Apr 2016)
	- Need to profile the CBO C call stack

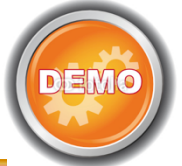

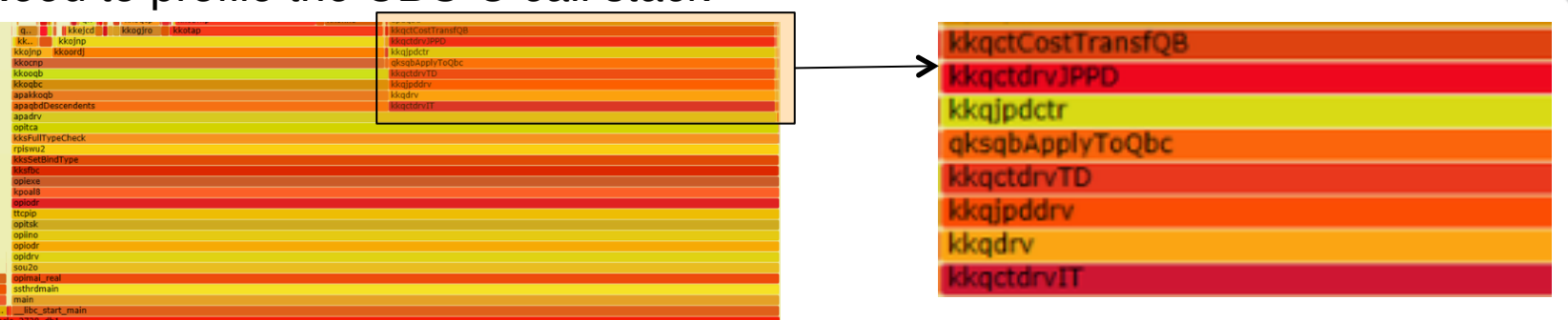

- Oracle version >= 12.1.0.2.160419 (PSU Apr 2016)
	- CBO (10053) trace enhancement #16923858 MOS ID #16923858.8
	- May still need to profile the CBO C call stack if parsing is stuck forever

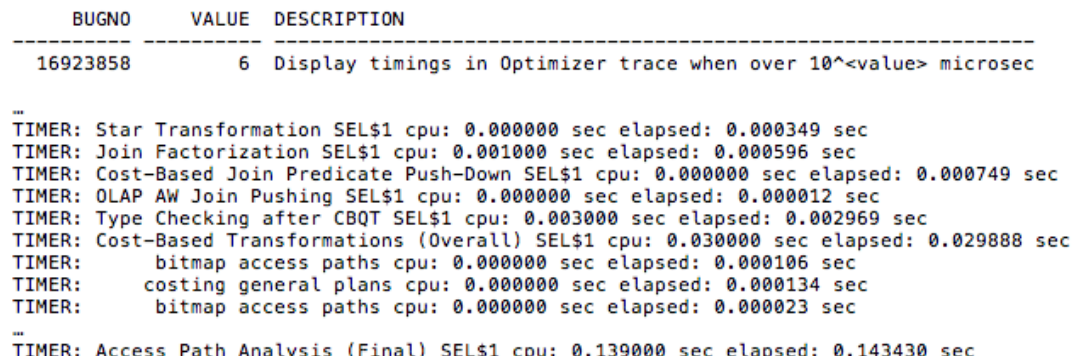

16.06.16 Page 19

# Use case: Real life root cause identified + fixed with help of "Stack traces" (1)

- Environment and issue
	- Large SAP system with Oracle 11.2.0.2 running on AIX 6.1
	- Most of the SAP work processes are stuck in a simple INSERT statement and burning up all CPUs on database server
	- Index key compression and OLTP compression is enabled
	- SQL statement:

SQL> INSERT INTO "BSIS" VALUES(:A0 , ... ,:A81);

- Applying systematic troubleshooting
	- Identify performance bottleneck based on response time with Method R

Performance bottleneck is clearly caused by the INSERT statement as 100% of the end user response time is spent on it and all application processes are affected by this

No further response time analysis needed here

# Use case: Real life root cause identified + fixed with help of "Stack traces" (2)

- Applying systematic troubleshooting
	- Interpret execution plan with help of additional SQL execution statistics (or Real-Time SQL Monitoring) and wait interface

\_\_\_\_\_\_\_\_\_\_\_\_\_\_\_\_\_\_\_\_\_\_\_\_\_\_\_\_ | Id | Operation | Name | Cost | 0 | INSERT STATEMENT |  $1 \vert$ 1 | LOAD TABLE CONVENTIONAL | SQL> select LAST\_DDL\_TIME, CREATED, STATUS, OBJECT\_NAME from dba\_objects where OBJECT\_NAME like 'BSIS%'; LAST\_DDL\_TIME CREATED STATUS OBJECT\_NAME 30.07.2011 23:28:44 30.07.2011 16:41:53 VALID BSIS 30.07.2011 23:28:47 30.07.2011 19:46:40 VALID BSIS~0 30.07.2011 23:28:47 30.07.2011 21:18:13 VALID BSIS~1 SQL> select INDEX\_NAME, VISIBILITY, STATUS from dba\_indexes where table\_name = 'BSIS'; INDEX\_NAME VISIBILIT STATUS VISIBLE VALID BSIS~1 BSIS∼0 VISIBLE VALID SQL> select data\_object\_id from dba\_objects where object\_name = 'BSIS';

DATA\_OBJECT\_ID

----------------

437114

# Use case: Real life root cause identified + fixed with help of "Stack traces" (3)

- Applying systematic troubleshooting
	- Capture and interpret session statistics and performance counters

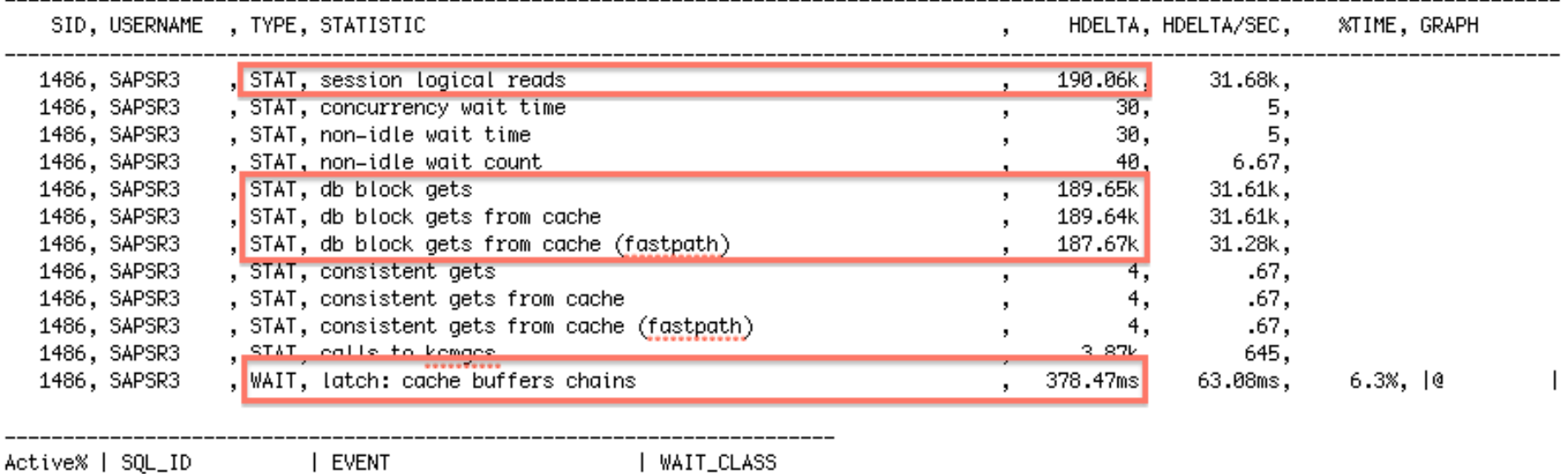

| ON CPU

-- Session Snapper v3.52 by Tanel Poder @ E2SN ( http://tech.e2sn.com )

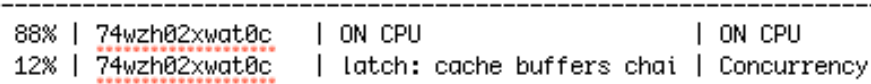

## Use case: Real life root cause identified<sup>soc</sup> + fixed with help of "Stack traces" (4)

- Applying systematic troubleshooting
	- Capture and interpret session statistics and performance counters

PARSING IN CURSOR #4576739504 len=508 dep=0 uid=27 oct=2 lid=27 tim=13805989431919 hy=3150275596 ad='700000fb6b04460' sqlid='74wzh02xwat0c' INSERT INTO "BSIS"

:, 604:, 668:, 667:, 666:, 664:, 664:, 662:, 664:, 664:, 659:, 658:, 657:, 656:, 655:, 654:, 625:, 654:, 642:, 468:, 674:, 646 END OF STMT

PARSE #4576739504:c=0.e=90.p=0.cr=0.cu=0.mis=0.r=0.dep=0.og=1.plh=0.tim=13805989431918

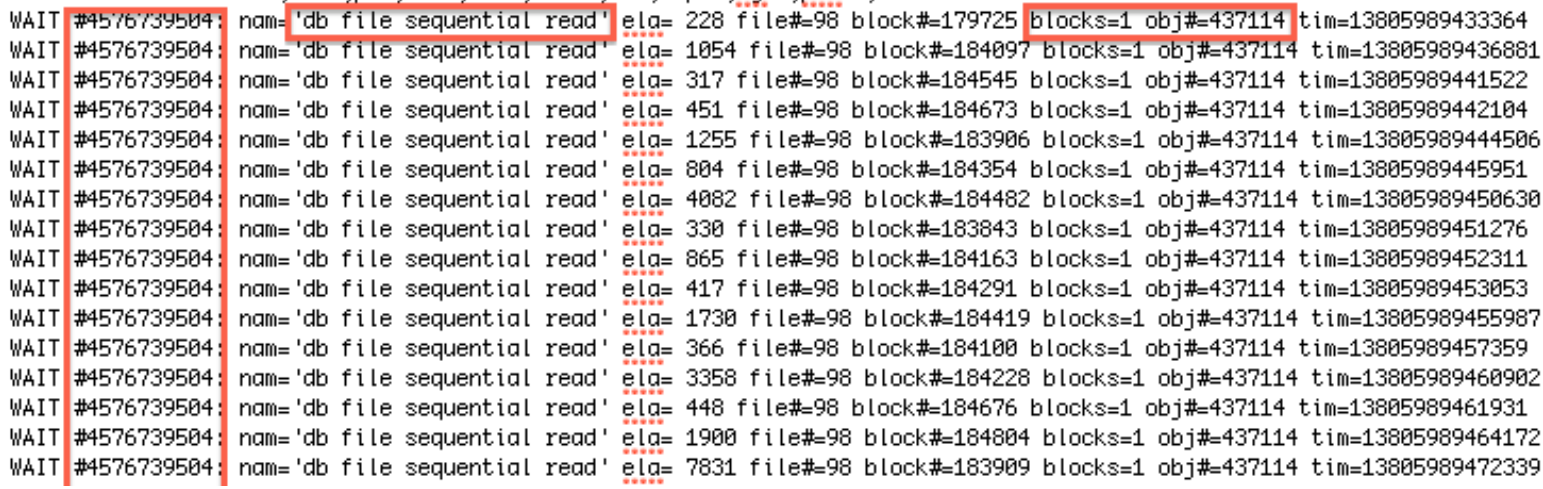

# Use case: Real life root cause identified + fixed with help of "Stack traces" (5)

- Applying systematic troubleshooting
	- Capture and interpret system call or stack traces

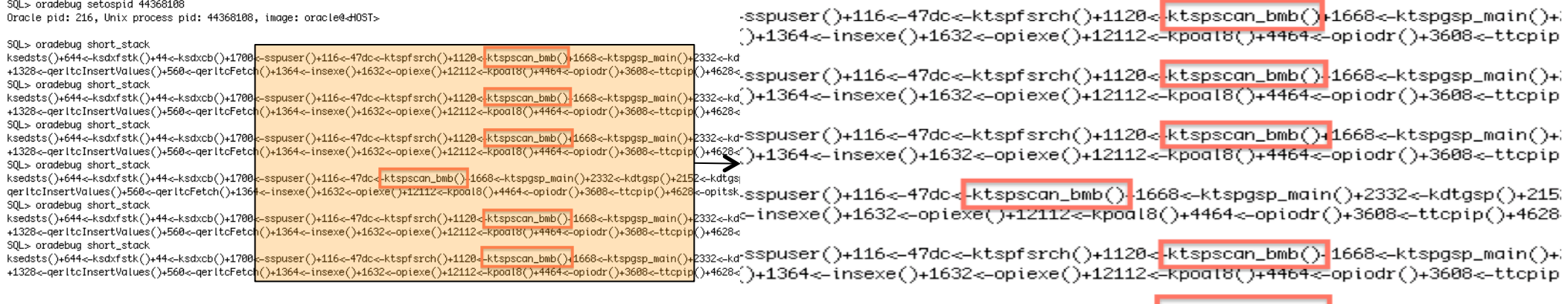

-sspuser()+116<-47dc<-ktspfsrch()+1120<<mark>-ktspscan\_bmb()+</mark>1668<-ktspgsp\_main()+; ^)+1364<-insexe()+1632<-opiexe()+12112<-kpoal8()+4464<-opiodr()+3608<-ttcpip

- Process is stuck in main call stack "ktspscan\_bmb" + on-top functions. The high CPU usage ("session logical reads") is the consequence of it
- Table "BSIS" is stored in an ASSM tablespace and the call stack "ktspfsrch < ktspscan\_bmb" is related to "first level bitmap block search"
- MOS search results in bug #13641076 "HIGH AMOUNT OF BUFFER GETS FOR INSERT STATEMENT REJECTIONLIST DOES NOT FIRE"
- Root cause found and can be fixed by applying corresponding patch

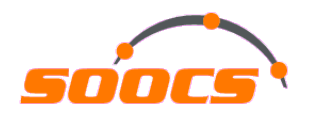

# **Questions and answers**

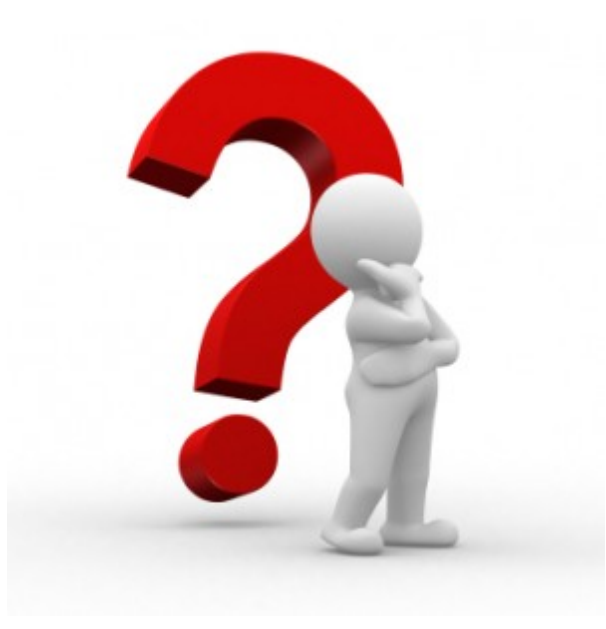

Download links and further information about all mentioned tools and procedures can be found on website www.soocs.de/public/talk/

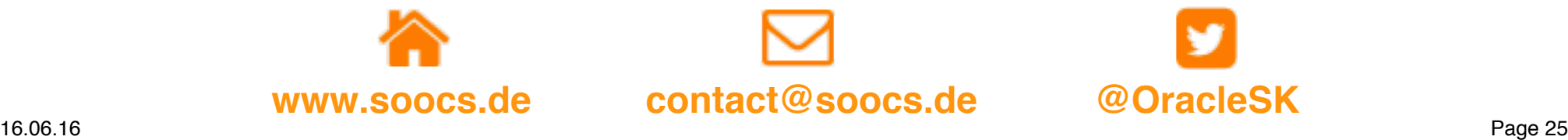

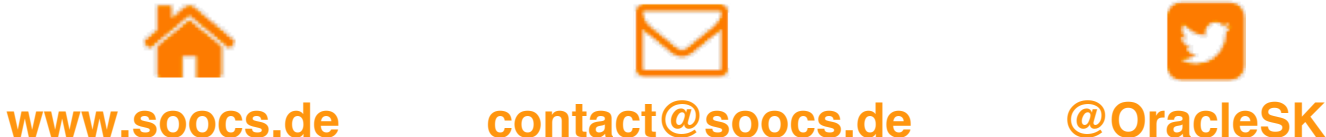

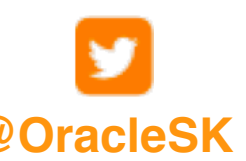